# **Legende zum CSV-Template (Muster-Datei)**

Die nachfolgenden Erläuterungen sollen Sie dabei unterstützen, die Metadaten zu Ihren Publikationen so in unserem CSV-Template einzugeben oder nach einem Import in das Template so zu überarbeiten, dass sie möglichst automatisiert/maschinell in unsere Datenbanksysteme (insb. SSOAR) importiert werden können.

### **Muss-, Soll- und Kann-Felder**

In der nachfolgenden Tabelle sind die bibliographischen Daten in drei Kategorien unterteilt:

- 1. Obligatorische Metadaten / Muss-Felder
- 2. Fakultative Metadaten / Soll-Felder
- 3. Optionale Metadaten / Kann-Felder

Alle Felder aus der Kategorie *Obligatorische Metadaten* müssen in der CSV-Datei unbedingt ausgefüllt sein. Diese Angaben bilden den Minimalstandard für die Ablieferung an SSOAR. Die obligatorischen Felder sind daher in der CSV-Musterdatei blau hervorgehoben. Wir empfehlen darüber hinaus ausdrücklich das Ausfüllen der fakultativen Felder, um eine detaillierte Suche für den Nutzer zu ermöglichen und um die Auffindbarkeit der Dokumente in SSOAR zu erhöhen. Die Kurztrefferanzeigen nach einer Suchanfrage setzen sich aus Angaben der *obligatorischen und fakultativen Felder* zusammen. Die Feldinhalte aller Metadaten ergeben die Vollanzeige. Sie werden in den Suchindex integriert und ermöglichen u.a. die facettierte Suche.

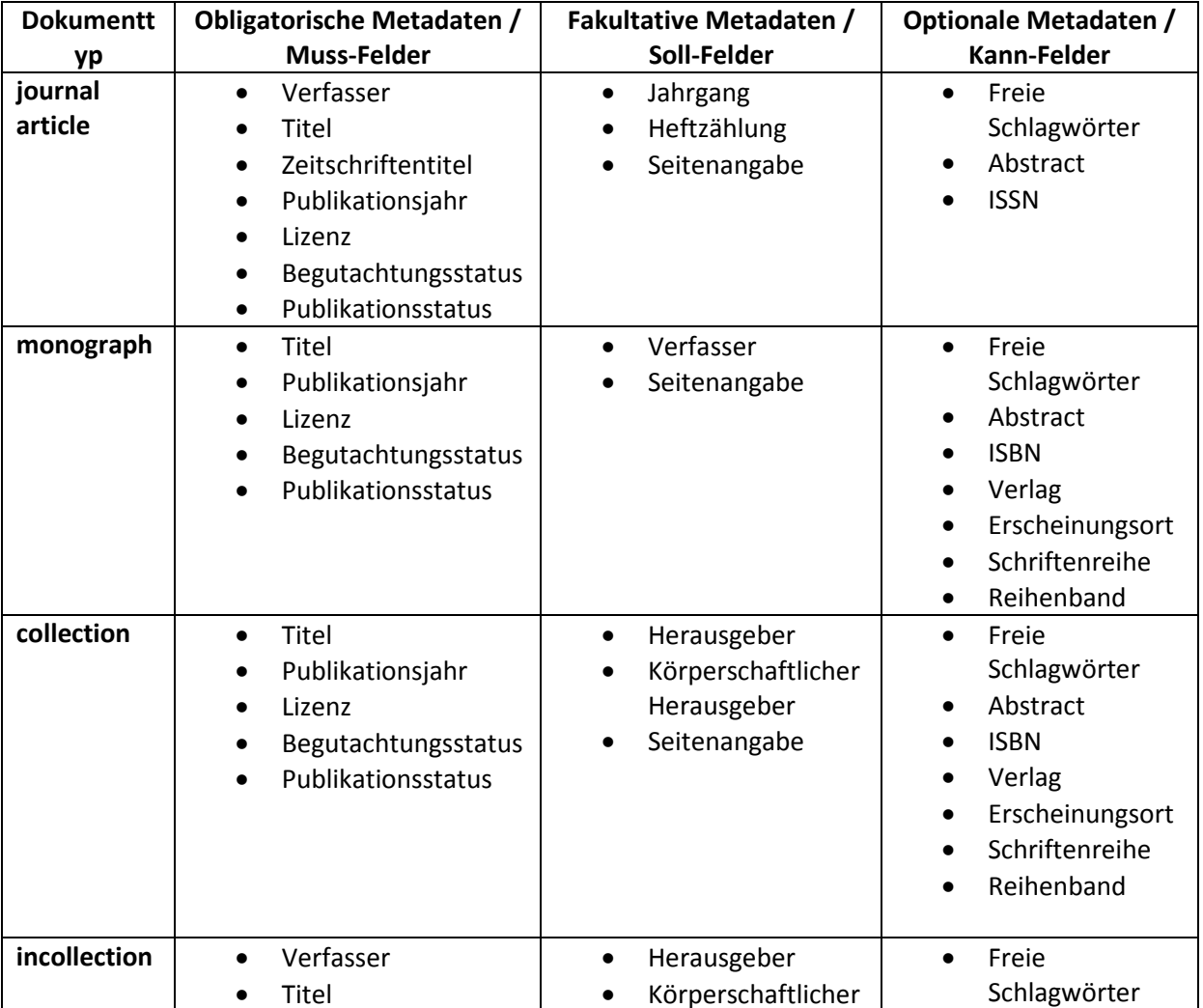

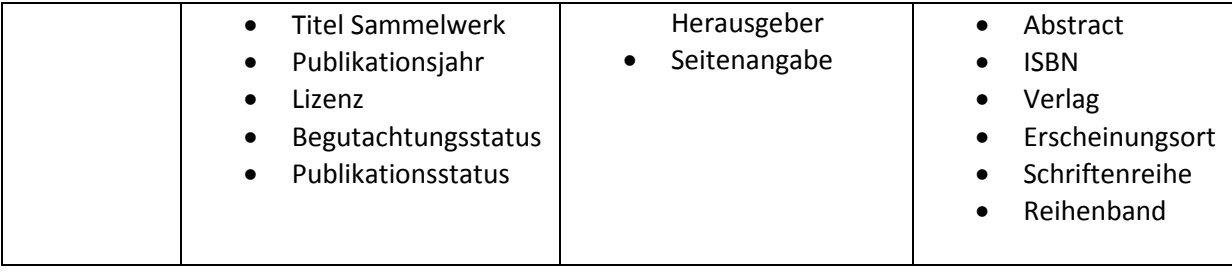

# **CSV-Template**

Einheitlich erfasste Metadaten ermöglichen einen maschinellen/automatisierten Import der Daten in die Datenbanksysteme und Repositorien. Unser CSV-Template [csv\_muster\_import\_dda.xls] hält für jeden Dokumenttyp (Monografie, Sammelwerksbeitrag, Zeitschriftenaufsatz) ein eigenes Tabellenblatt zum Befüllen bereit. Um gleichzeitig auch die entsprechenden Volltexte importieren zu können, enthält das Template für jeden Datensatz Möglichkeiten, den dazugehörigen Volltext mit den Metadaten zu verknüpfen:

- 1. Wird der Volltext separat z.B. über einen FTP-Server, per E-Mail, CD oder ähnliches geliefert, muss der entsprechende Metadatensatz den genauen Namen des PDF bzw. eine exakte Pfadangabe zum PDF mitliefern.
- 2. Ist der Volltext bereits online verfügbar und kann über eine URL abgerufen werden, so muss die entsprechende URL in dem Metadatensatz mitgeliefert werden. Hat der Volltext bereits einen Persistent Identifier (PID), also ein DOI, URN etc., so ist dieser anzugeben. Dabei ist zu beachten, dass SSOAR eine URN ohne Präfix auflösen kann, nicht aber eine DOI. Deshalb kann die URN ohne das Präfix *http://nbn-resolving.de/* eingetragen werden. Im Falle einer DOI muss das Präfix *http://dx.doi.org/* mit eingetragen werden.
- 3. Wenn zur Archivierung an SSOAR eine Manuskriptfassung des/der Autor/in abgeliefert dann muss auch eine DOI zur Originalveröffentlichung mit angegeben werden.

# **Feldkonventionen, kontrollierte Listen und Besonderheiten**

Die Feldkonventionen geben vor, wie die Felder befüllt bzw. nachbearbeitet werden müssen, damit deren Inhalt automatisiert übernommen werden kann. Eckige Klammern [...]liefern die Informationen, was in dem Feld stehen, bzw. wie das Feld befüllt werden muss: eine Zahl, ein X, einen Link oder ob das Feld leer gelassen wird [leer]. Darüber hinaus geben sie Hinweise, ob das Feld mit Daten aus einer Liste (z.B. [kontrollierte Liste]) befüllt werden muss, wobei die Listen erneut einer vereinfachten Einheitlichkeit zutragen, die den automatisierten Import ermöglichen. Mehrfacheintragungen, z.B. mehr als ein/e Autor/in, mehr als ein Herausgeber werden durch zwei @@, einzelne Schlagwörter durch ein Semikolon getrennt. Die Spalte unterhalb dieser Feldkonventionen enthält einen Beispieldatensatz, der die Befüllung der Felder musterhaft umsetzt.

### *Kontrollierte Listen:*

Für die Felder **Dokumentart**, **Begutachtungsstatus**, **Publikationsstatus, Lizenzen** und **Sprache**reicht es aus, die ID des jeweiligen Feldes in die Tabelle einzutragen. Die entsprechenden Bezeichnungen werden dann automatisch ergänzt. Die entsprechend kontrollierte Liste finden Sie hier [id liste ssoar.v3.pdf].

### *Embargofrist:*

Das Feld muss nur ausgefüllt werden, wenn das **Datum der Freischaltung in der Zukunft** liegt. Veraltete Embargofristen müssen nicht eingetragen werden.

#### *Hinweis auf Publikation der Leibniz-Gemeinschaft*

Die Beschäftigung der AutorInnen in der Leibniz-Gemeinschaft wird in SSOAR mit folgender Frage erfasst und speziell ausgewiesen. Zum Zeitpunkt dieser Veröffentlichung war der/die Autor/Autorin in einer Einrichtung der Leibniz-Gemeinschaft beschäftigt / At the time this document was published the author or co-author was employed by an institute of the the Leibniz-Association? Bei Zutreffen bitte ein x setzen; ansonsten Feld leer lassen.

#### *Hinweise auf Open-Access-Klausel der Allianz- bzw. Nationallizenz*

Wird eine Veröffentlichung auf der Grundlage der Open-Access-Klauseln der DFG-geförderten Allianz- bzw. Nationallizenzen über SSOAR verfügbar gemacht, so muss das in SSOAR speziell ausgewiesen und daher in den Metadaten mit folgender Frage erfasst werden: Ist dieser Beitrag aufgrund einer (DFG-geförderten) Allianz- bzw. Nationallizenz frei zugänglich? / Accessible due to an (DFG funded) Alliance licence?

Bei Zutreffen bitte ein x setzen. Ansonsten Feld leer lassen.